# Comparing Counts (Chapter 22)

## *Patrick Frenett, Vickie Ip, Sarah McDonald, and Nicholas Horton [\(nhorton@amherst.edu\)](mailto:nhorton@amherst.edu) June 29, 2018*

### **Introduction and background**

This document is intended to help describe how to undertake analyses introduced as examples in the Fourth Edition of *Intro Stats* (2013) by De Veaux, Velleman, and Bock. More information about the book can be found at [http://wps.aw.com/aw\\_deveaux\\_stats\\_series.](http://wps.aw.com/aw_deveaux_stats_series) This file as well as the associated R Markdown reproducible analysis source file used to create it can be found at [https://nhorton.people.amherst.edu/is4.](https://nhorton.people.amherst.edu/is4)

This work leverages initiatives undertaken by Project MOSAIC [\(http://www.mosaic-web.org\)](http://www.mosaic-web.org), an NSF-funded effort to improve the teaching of statistics, calculus, science and computing in the undergraduate curriculum. In particular, we utilize the mosaic package, which was written to simplify the use of R for introductory statistics courses. A short summary of the R needed to teach introductory statistics can be found in the mosaic package vignettes [\(http://cran.r-project.org/web/packages/mosaic\)](http://cran.r-project.org/web/packages/mosaic). A paper describing the mosaic approach was published in the *R Journal*: [https://journal.r-project.org/archive/2017/RJ-2017-024.](https://journal.r-project.org/archive/2017/RJ-2017-024)

Note that some of the figures in this document may differ slightly from those in the IS4 book due to small differences in datasets. However in all cases the analysis and techniques in R are accurate.

#### **Chapter 22: Comparing Counts**

#### **Section 22.1: Goodness-of-fit tests**

Here we verify the calculations of expected counts for ballplayers by month (page 611).

```
ballplayer <- c(137, 121, 116, 121, 126, 114,
              102, 165, 134, 115, 105, 122)
national <- c(0.08, 0.07, 0.08, 0.08, 0.08, 0.08,
            0.09, 0.09, 0.09, 0.09, 0.08, 0.09)
n <- sum(~ ballplayer)
n
## [1] 1478
sum(~ national)
## [1] 1
expect <- n * national
cbind(ballplayer, expect)
## ballplayer expect
## [1,] 137 118.24
## [2,] 121 103.46
## [3,] 116 118.24
## [4,] 121 118.24
## [5,] 126 118.24
```
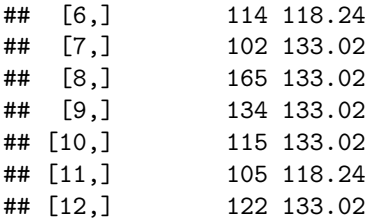

The chi-square quantile values in the table on the bottom of page 658 can be verified using the xqt() function.

```
xqchisq(c(.90, .95, .975, .99, .995), df = 1)
```
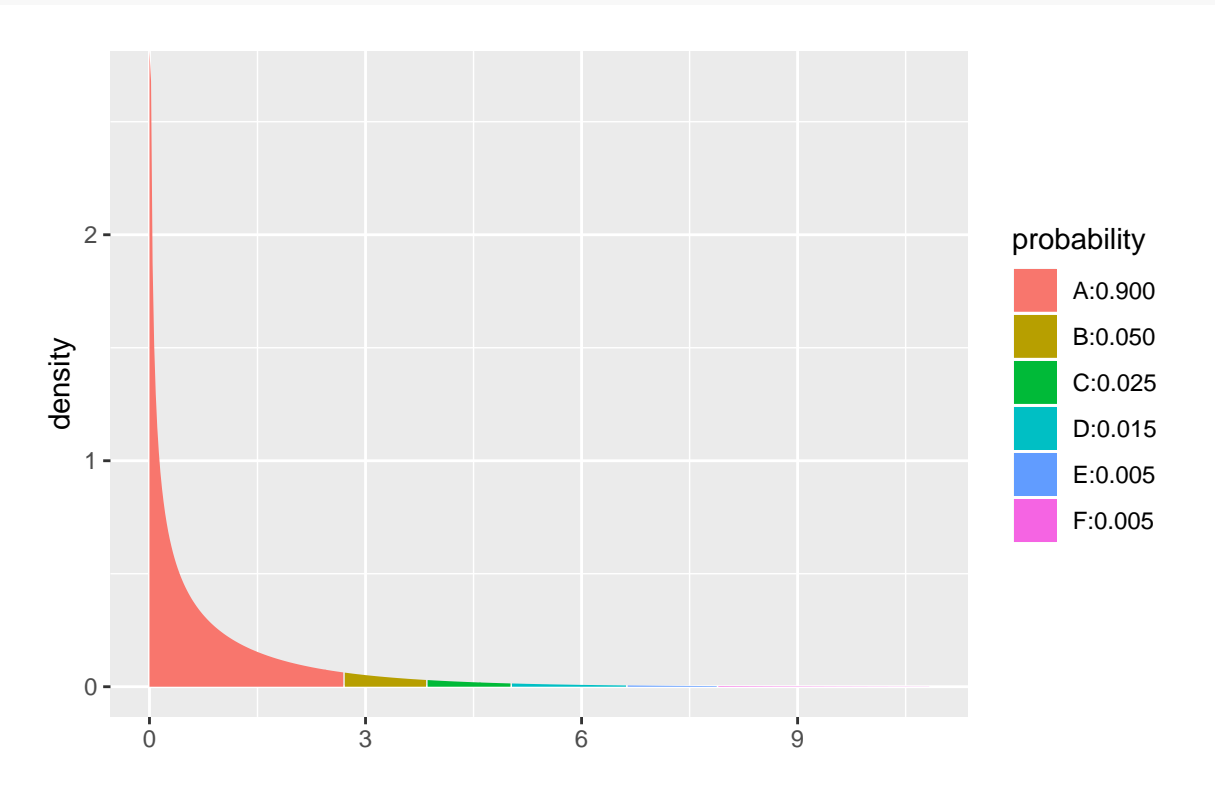

## [1] 2.705543 3.841459 5.023886 6.634897 7.879439

These results match the first row: other values can be calculated by changing the df argument. The goodness of fit test on page 614 can be verified by calculating the chi-square statistic.

```
chisq <- sum((ballplayer - expect)^2/expect)
chisq
```
## [1] 26.48442

1 - **xpchisq**(chisq, df = 11, col = "slateblue2")

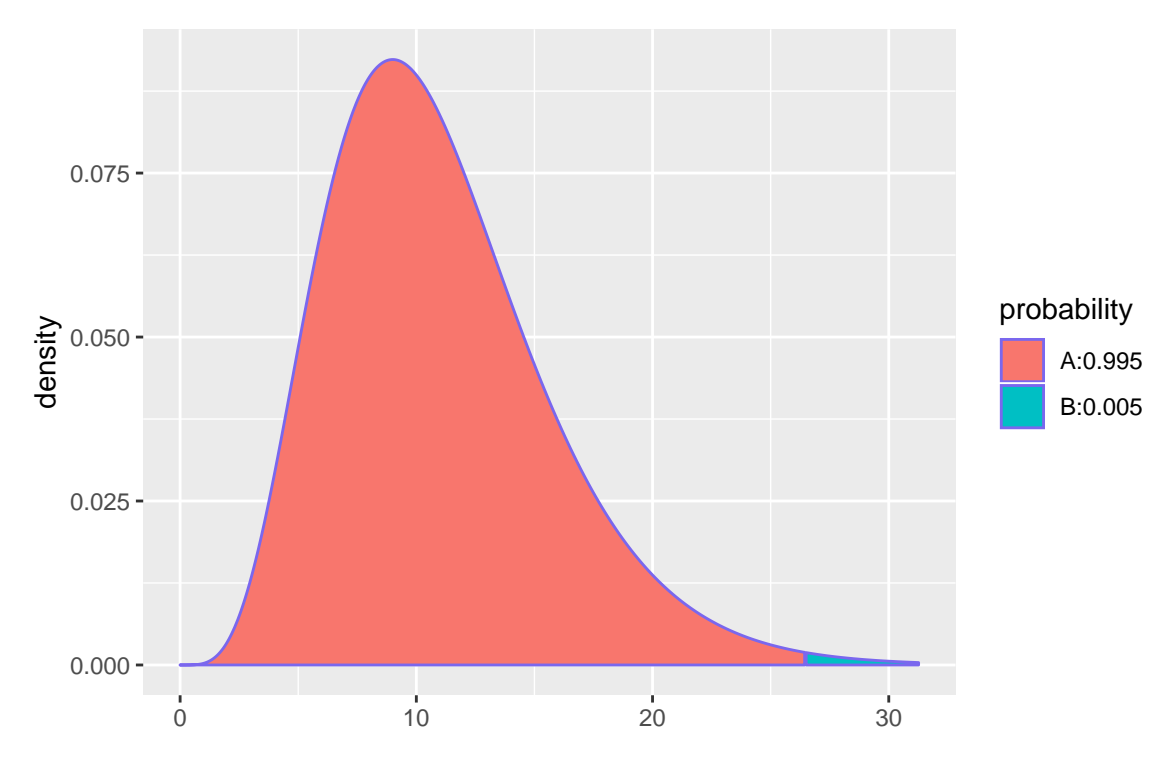

## [1] 0.005494028

#### **Section 22.2: Chi-square test of homogeneity**

## engineering 177 158 39 374

Data from one university regarding the association between postgraduation activity and area of study is displayed in Table 22.1 (page 618).

```
schooldata <- rbind(
 do(209) * data.frame(activity = "agriculture", area = "Employed"),
 do(198) * data.frame(activity = "arts/science", area = "Employed"),
 do(177) * data.frame(activity = "engineering", area = "Employed"),
 do(101) * data.frame(activity = "ILR", area = "Employed"),
 do(104) * data.frame(activity = "agriculture", area = "Grad school"),
 do(171) * data.frame(activity = "arts/science", area = "Grad school"),
 do(158) * data.frame(activity = "engineering", area = "Grad school"),
 do(33) * data.frame(activity = "ILR", area = "Grad school"),
 do(135) * data.frame(activity = "agriculture", area = "Other"),
 do(115) * data.frame(activity = "arts/science", area = "Other"),
 do(39) * data.frame(activity = "engineering", area = "Other"),
 do(16) * data.frame(activity = "ILR", area = "Other")
\lambdatally(~ activity + area, margins = TRUE, data = schooldata)
## area
## activity Employed Grad school Other Total
## agriculture 209 104 135 448
## arts/science 198 171 115 484
```
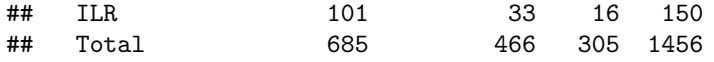

```
vcd::mosaic(tally(~ activity + area, data = schooldata), main = "Mosaicplot of Activity by area",
  shade = TRUE, ylab = "Area", xlab = "Activity")
```
# Mosaicplot of Activity by area

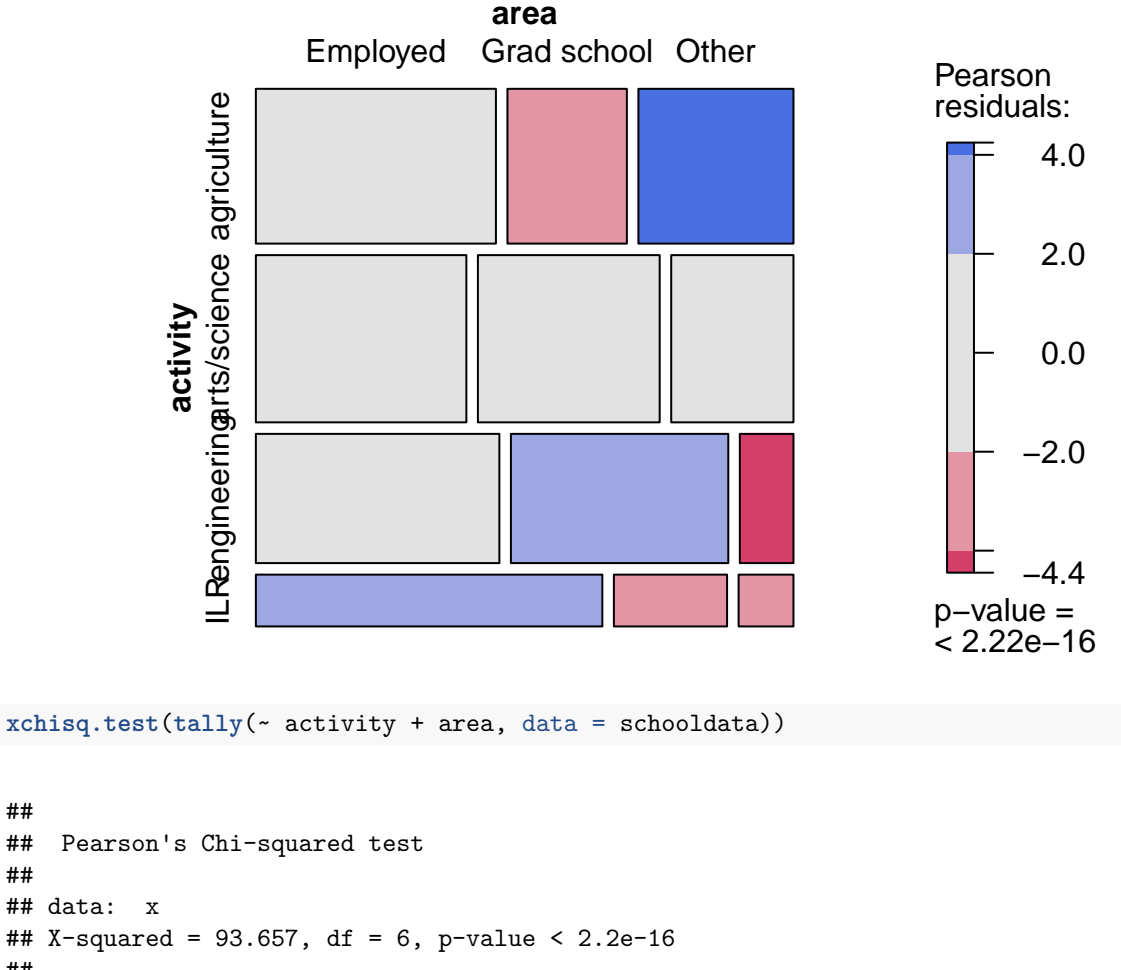

```
##
## Pearson's Chi-squared test
##
## data: x
## X-squared = 93.657, df = 6, p-value < 2.2e-16
##
## 209 104 135
## (210.77) (143.38) ( 93.85)
## [ 0.0149] [10.8181] [18.0470]
## <-0.122> <-3.289> < 4.248>
##
## 198 171 115
## (227.71) (154.91) (101.39)
## [ 3.8754] [ 1.6720] [ 1.8277]
## <-1.969> < 1.293> < 1.352>
##
## 177 158 39
## (175.95) (119.70) ( 78.34)
```

```
## [ 0.0062] [12.2543] [19.7590]
## < 0.079> < 3.501> <-4.445>
##
## 101 33 16
## ( 70.57) ( 48.01) ( 31.42)
## [13.1215] [ 4.6918] [ 7.5689]
## < 3.622> <-2.166> <-2.751>
##
## key:
## observed
## (expected)
## [contribution to X-squared]
## <Pearson residual>
```
### **Section 22.3: Examining the residuals**

Note that the xchisq.test() function displays the standardized residuals as the last item in each cell of the table (and these match the results in Table 22.4 (page 623).